Questionnement sur nos connaissances par domaines.

Version 1.0

# Scénarios d'utilisation

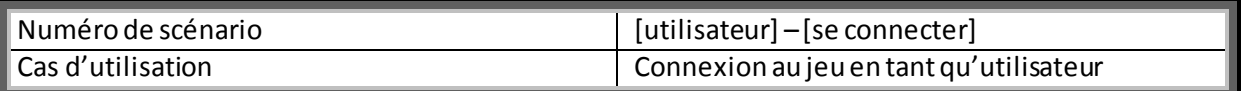

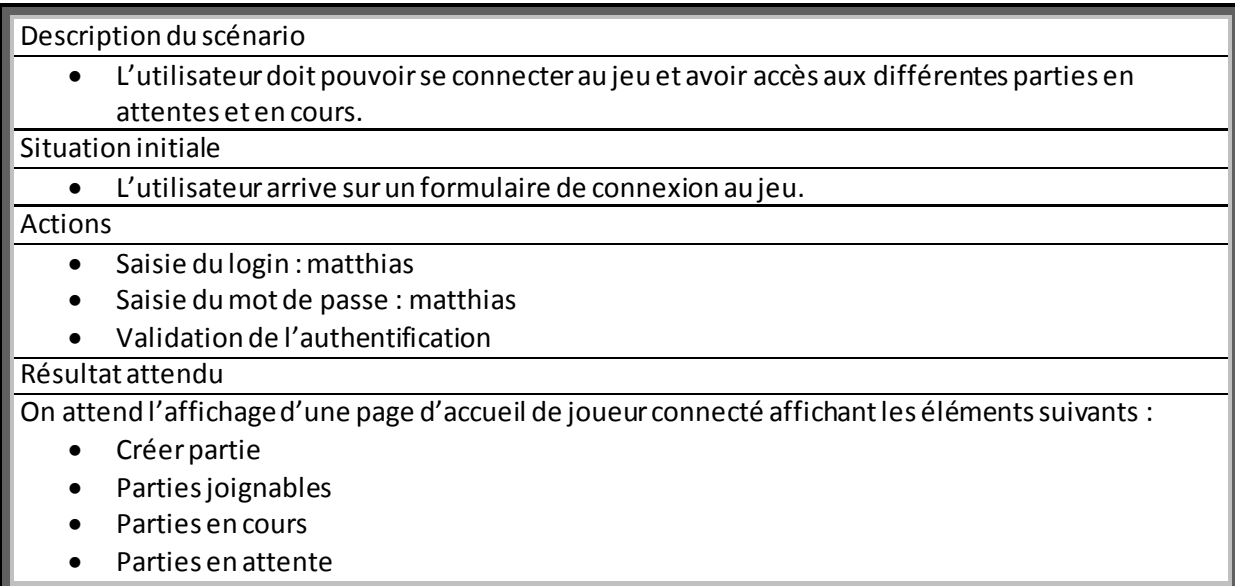

Questionnement sur nos connaissances par domaines.

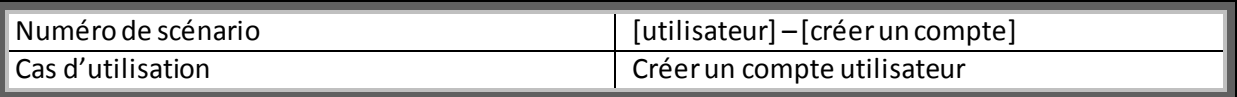

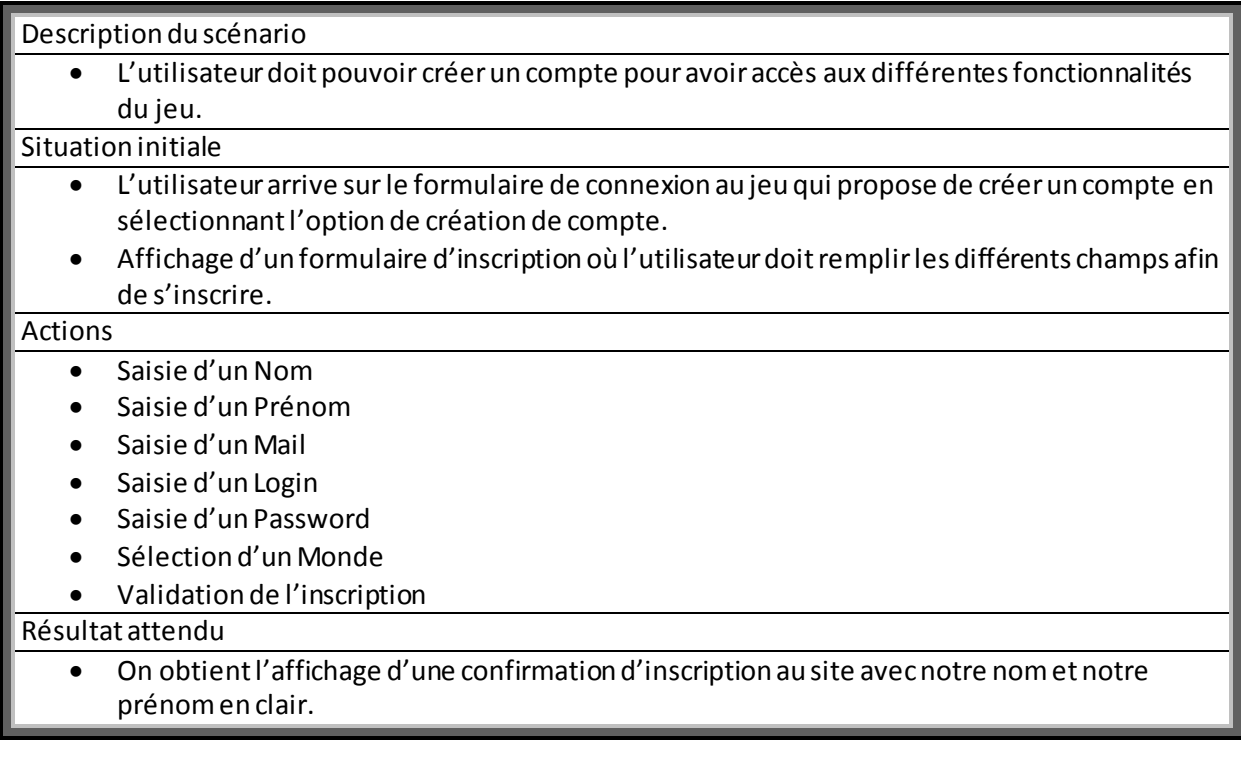

Questionnement sur nos connaissances par domaines.

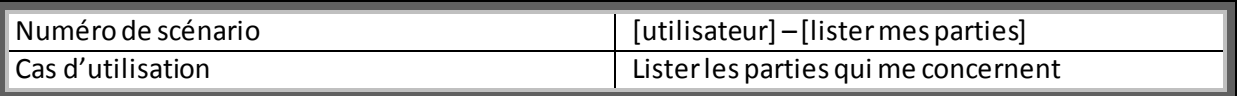

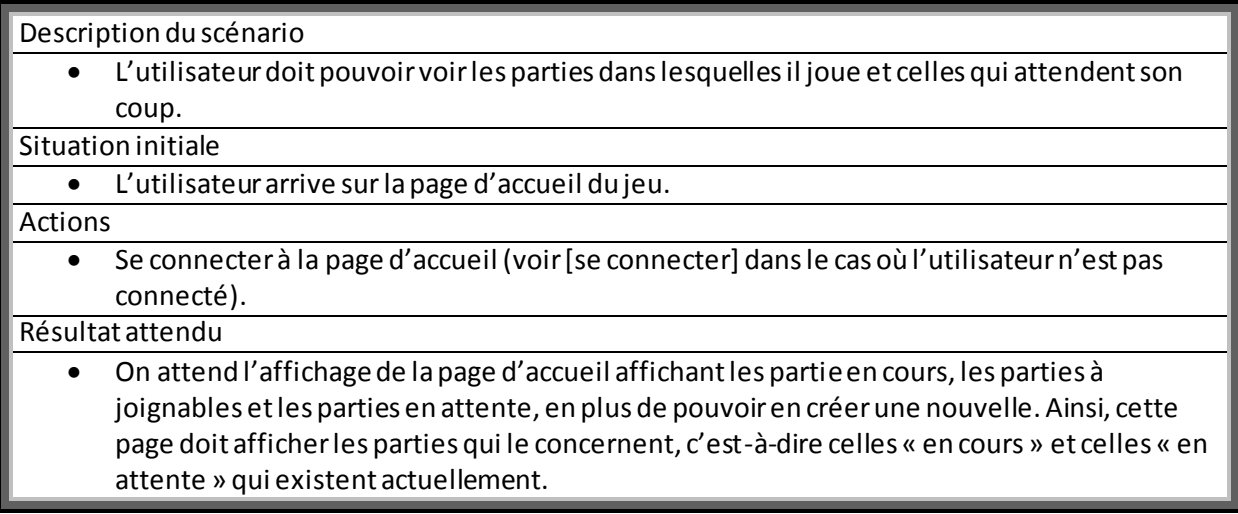

Questionnement sur nos connaissances par domaines.

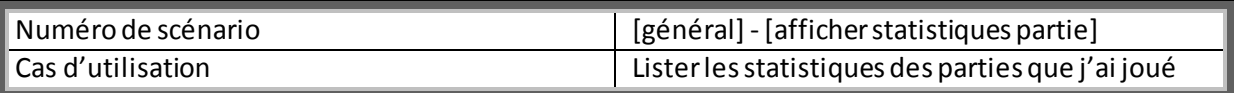

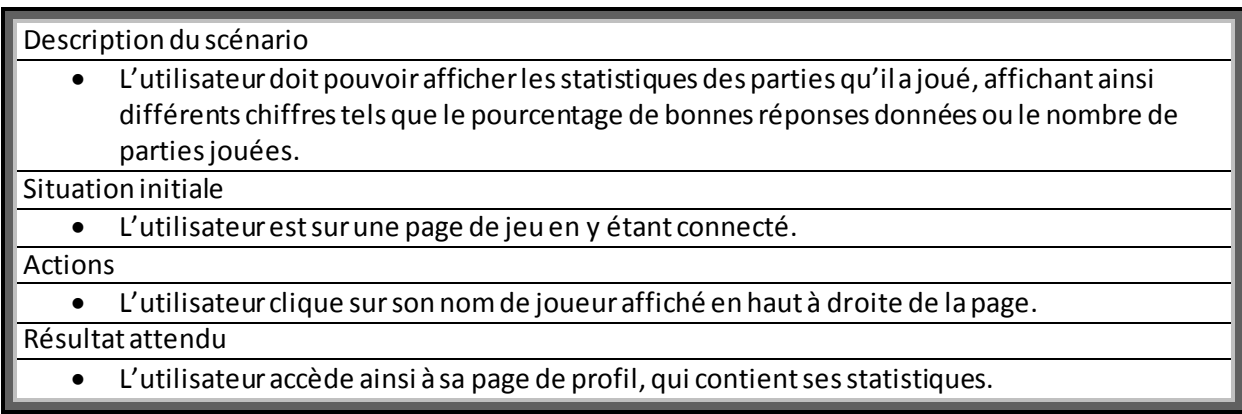

Questionnement sur nos connaissances par domaines.

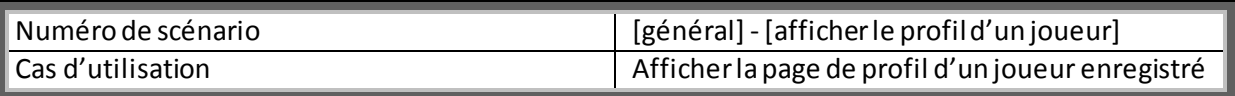

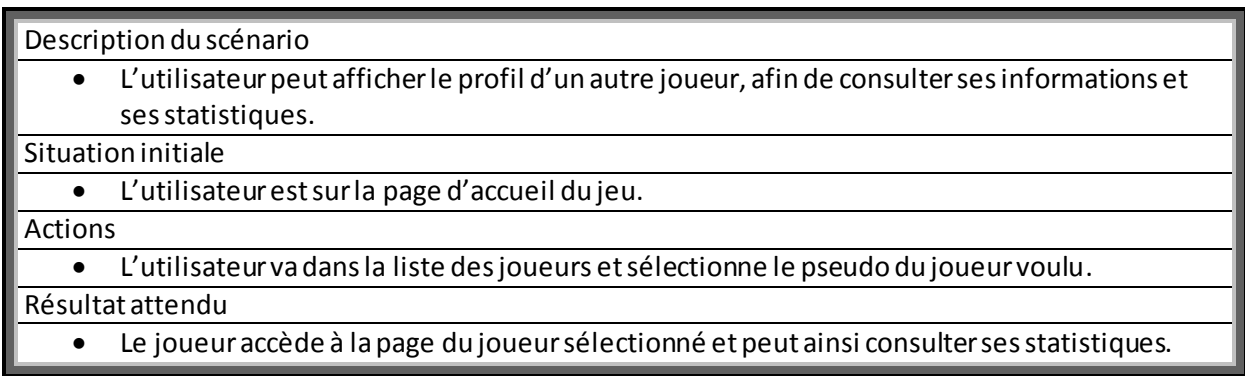

Questionnement sur nos connaissances par domaines.

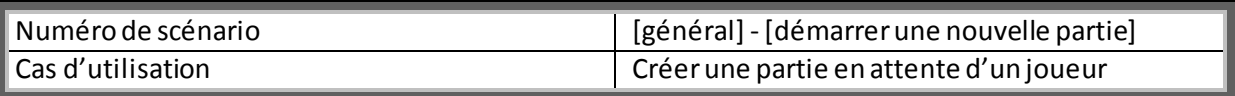

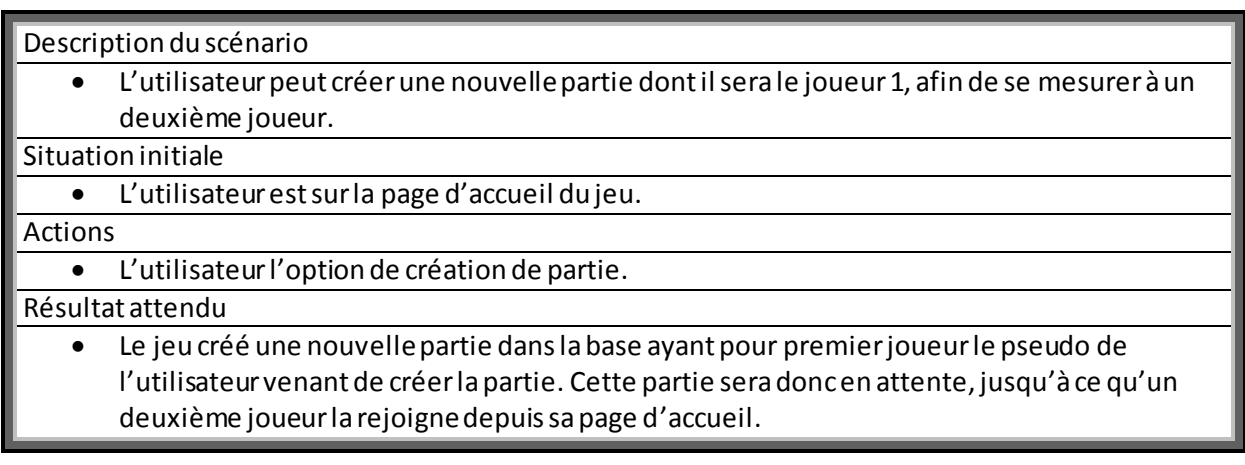

Questionnement sur nos connaissances par domaines.

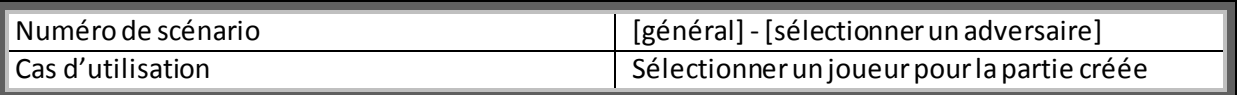

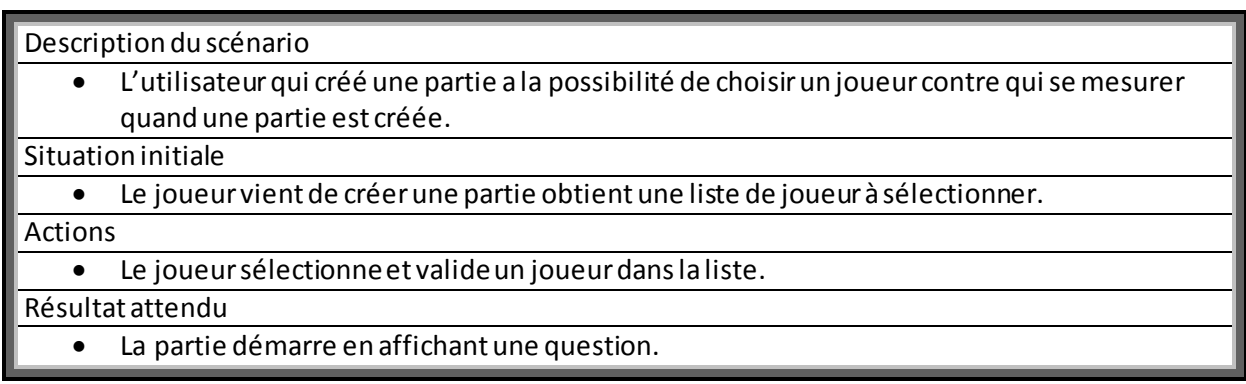

Questionnement sur nos connaissances par domaines.

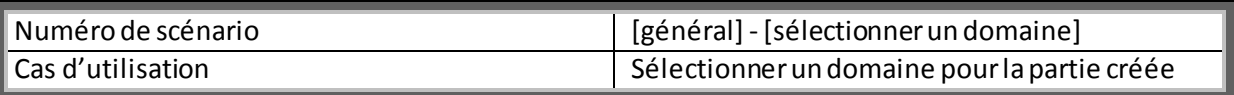

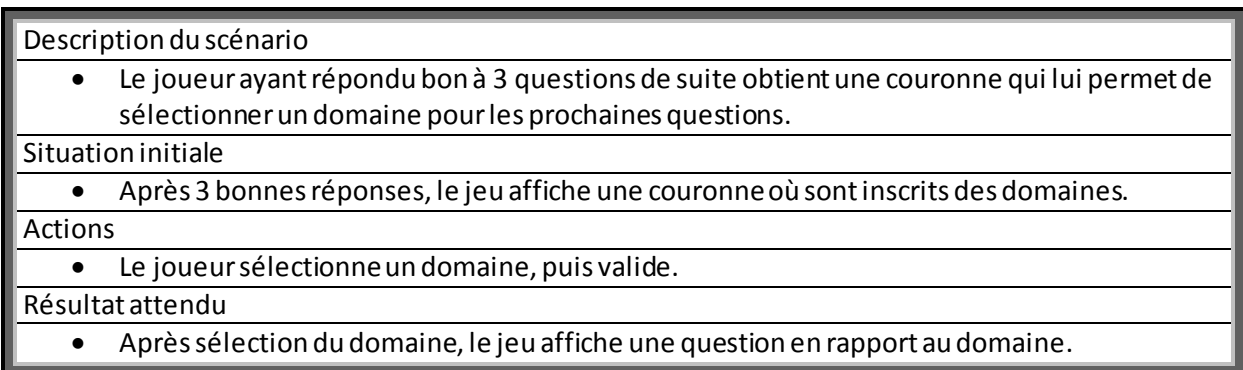

Questionnement sur nos connaissances par domaines.

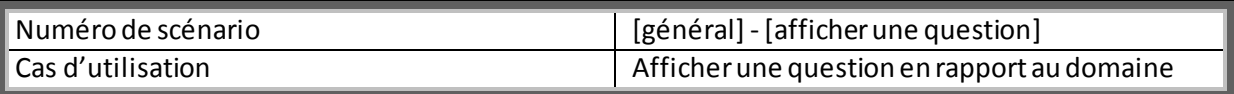

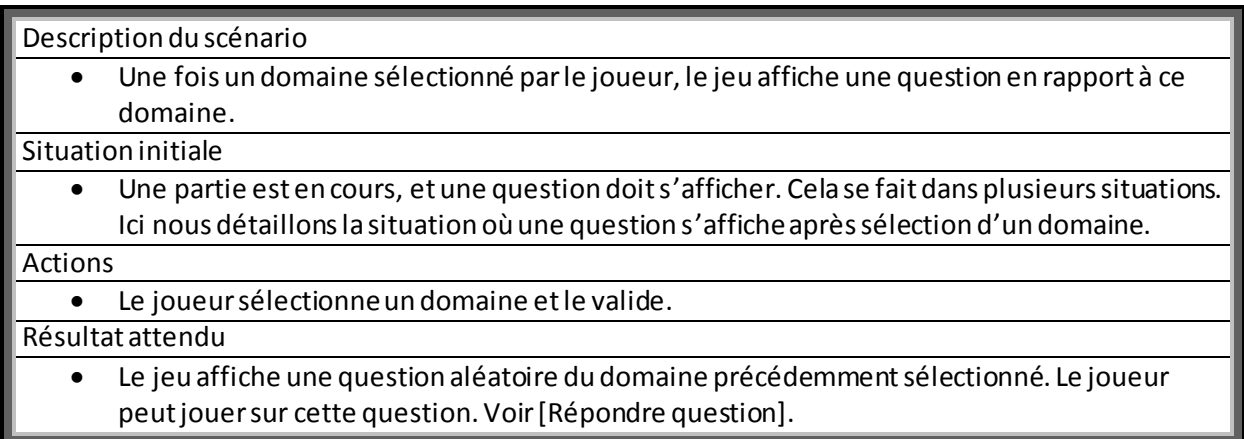

Questionnement sur nos connaissances par domaines.

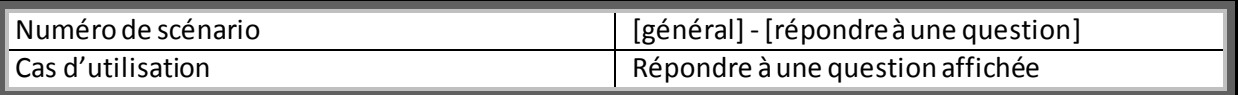

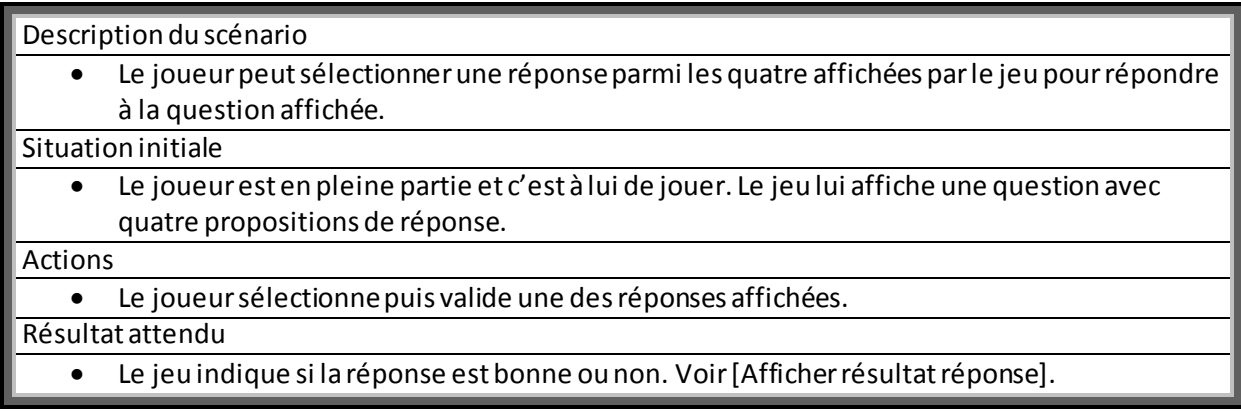

Questionnement sur nos connaissances par domaines.

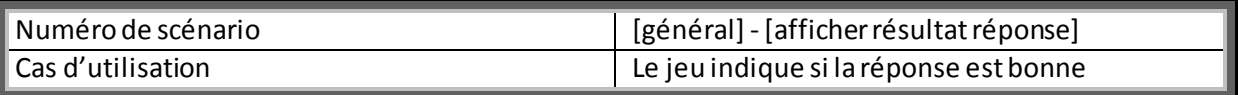

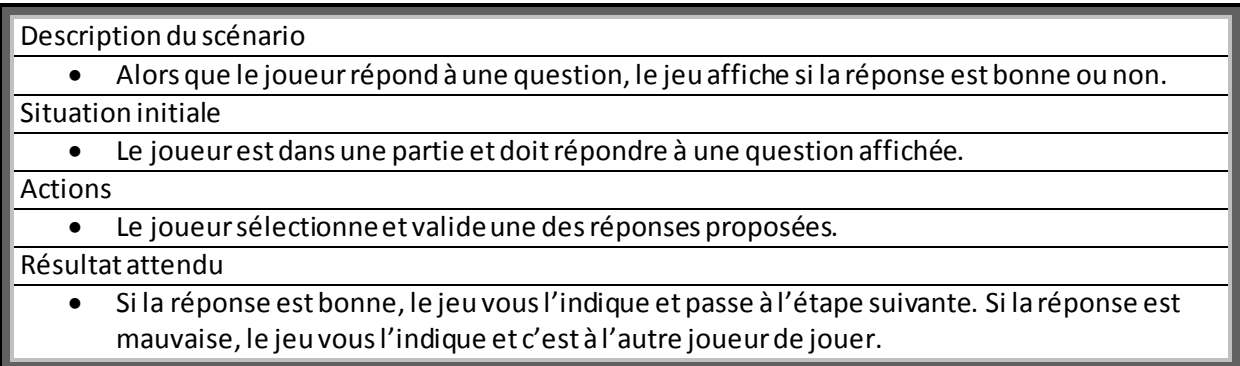

Questionnement sur nos connaissances par domaines.

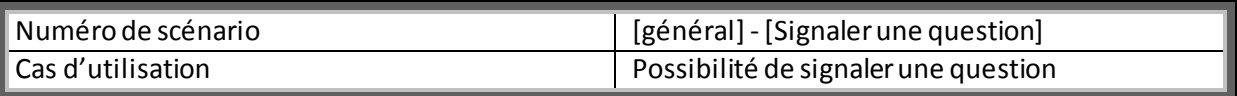

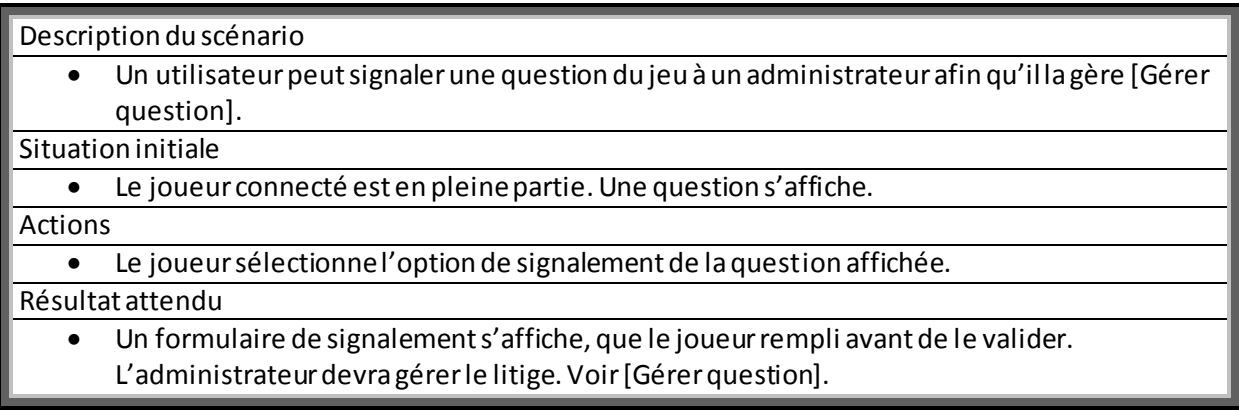

Questionnement sur nos connaissances par domaines.

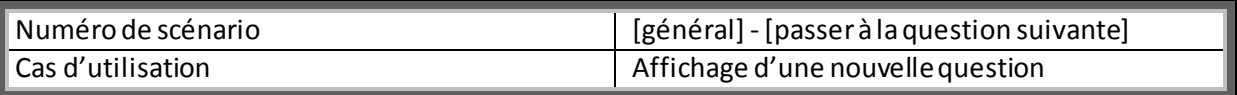

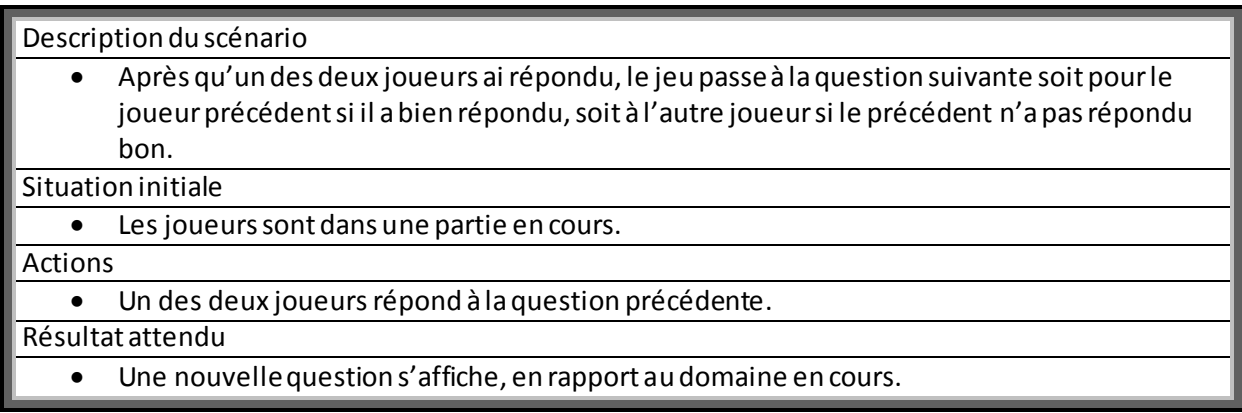

Questionnement sur nos connaissances par domaines.

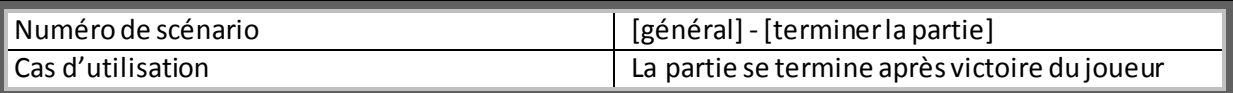

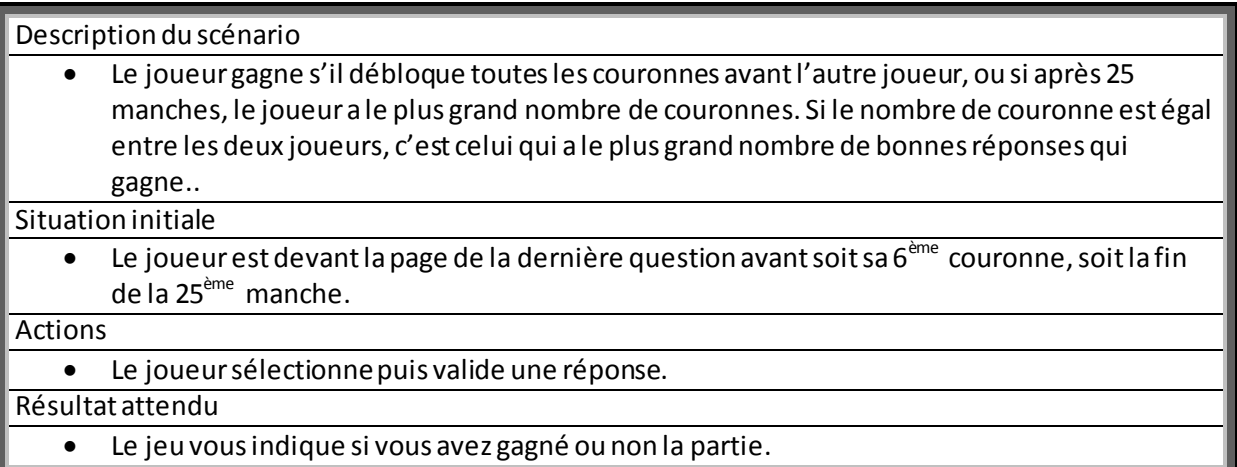

Questionnement sur nos connaissances par domaines.

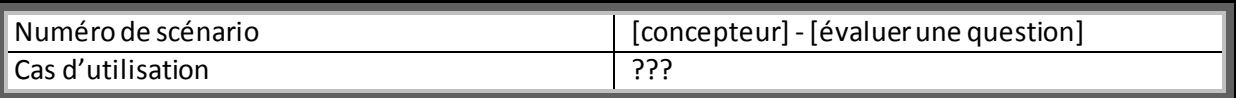

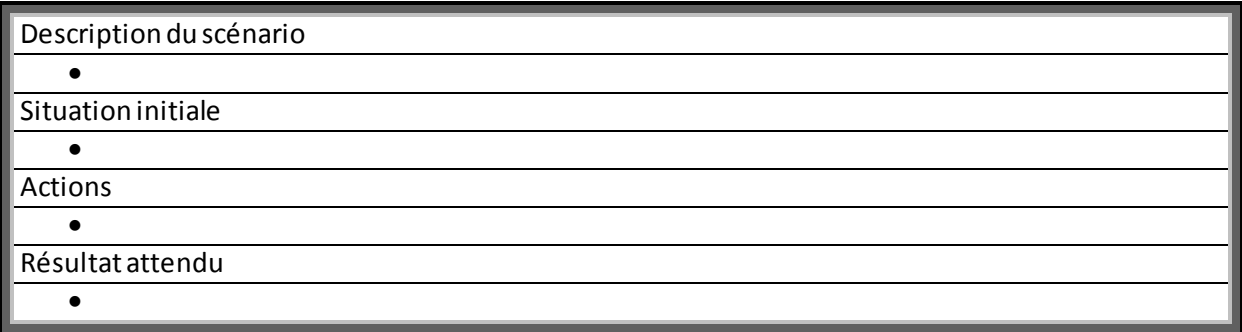

Questionnement sur nos connaissances par domaines.

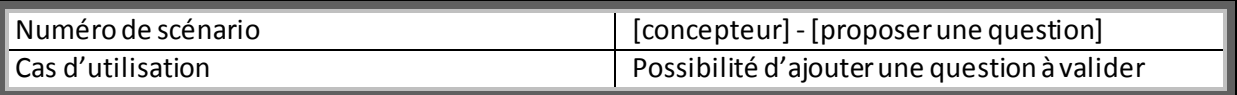

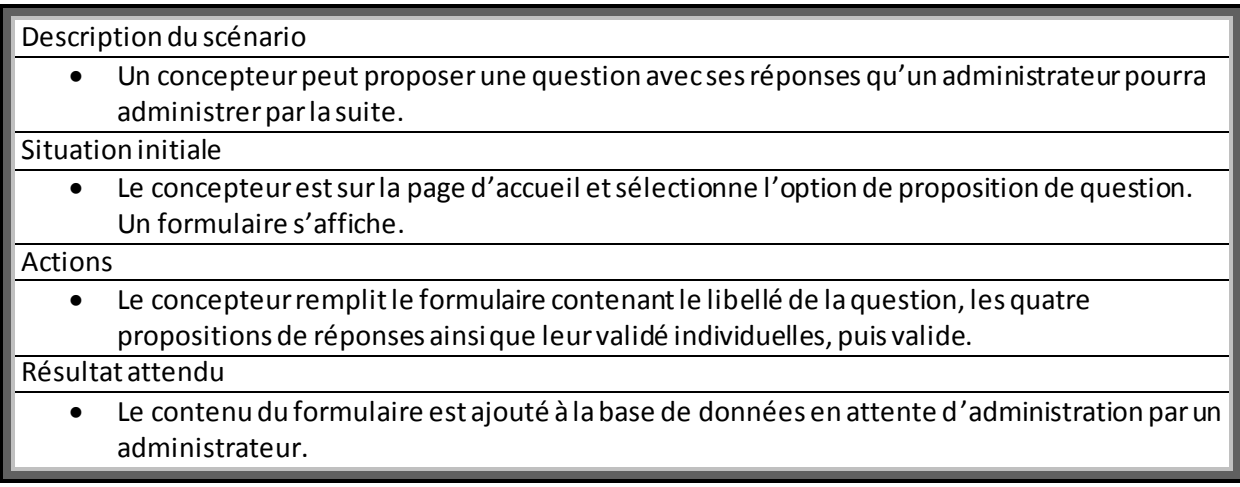

Questionnement sur nos connaissances par domaines.

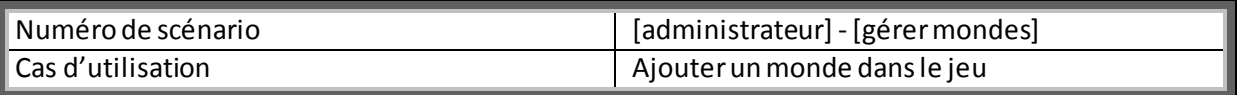

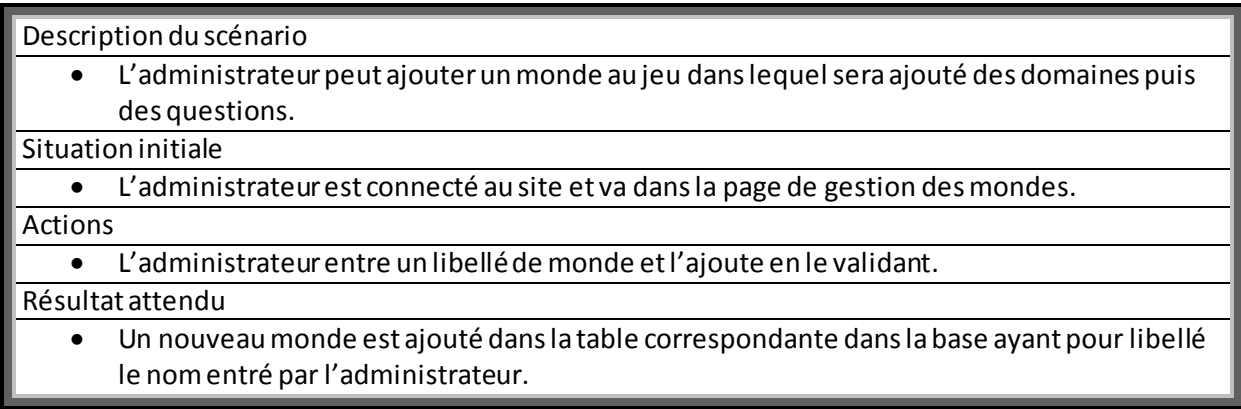

Questionnement sur nos connaissances par domaines.

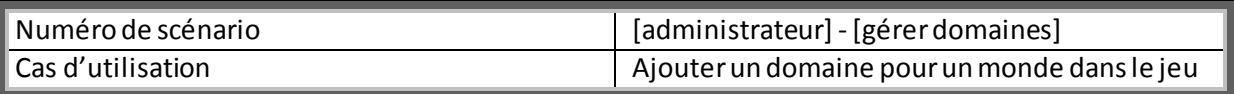

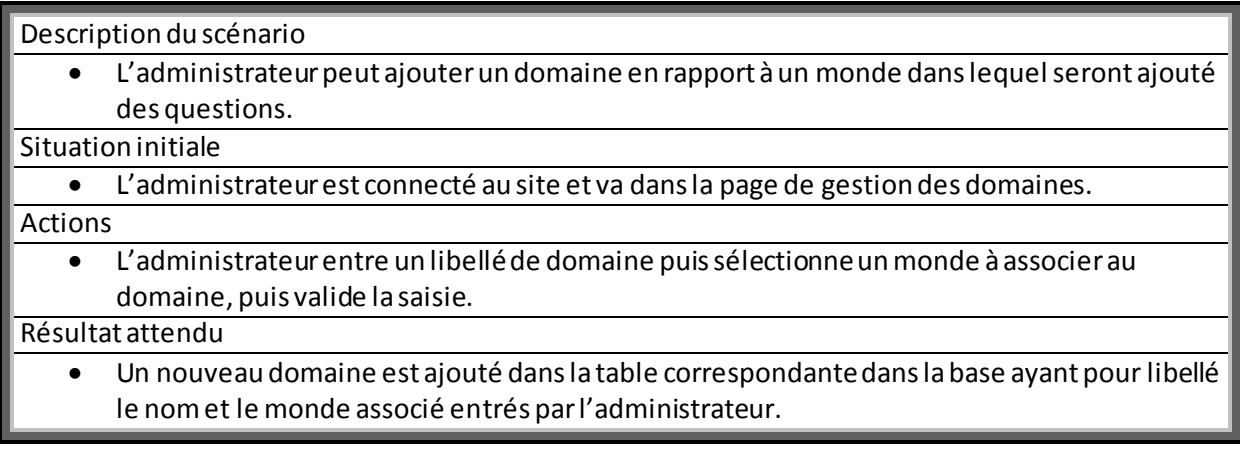

Questionnement sur nos connaissances par domaines.

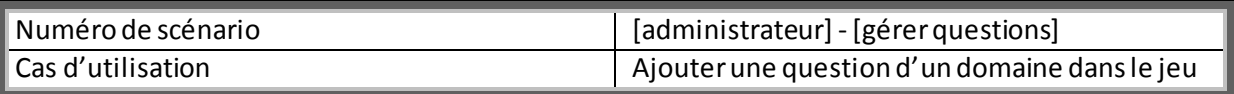

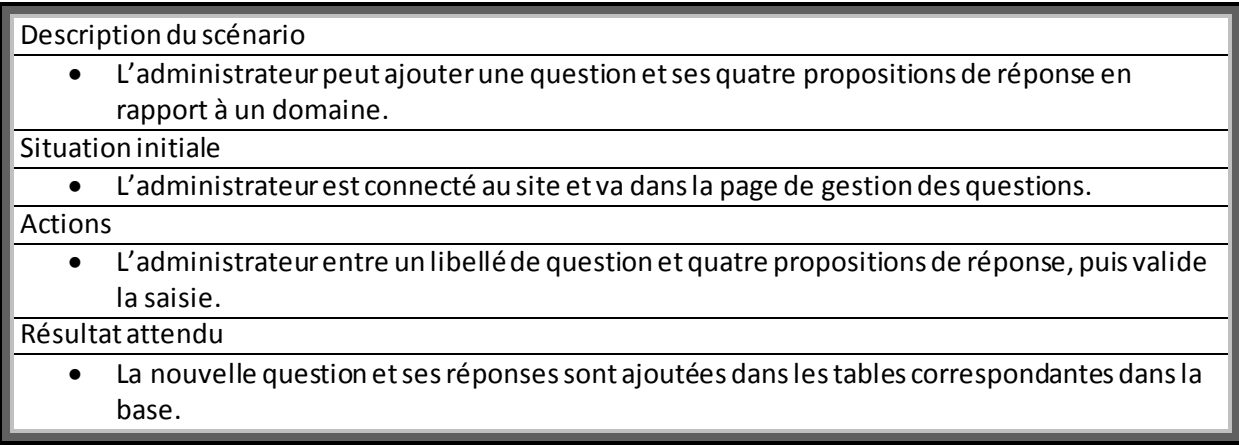

Questionnement sur nos connaissances par domaines.

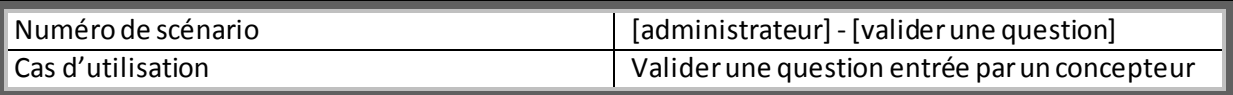

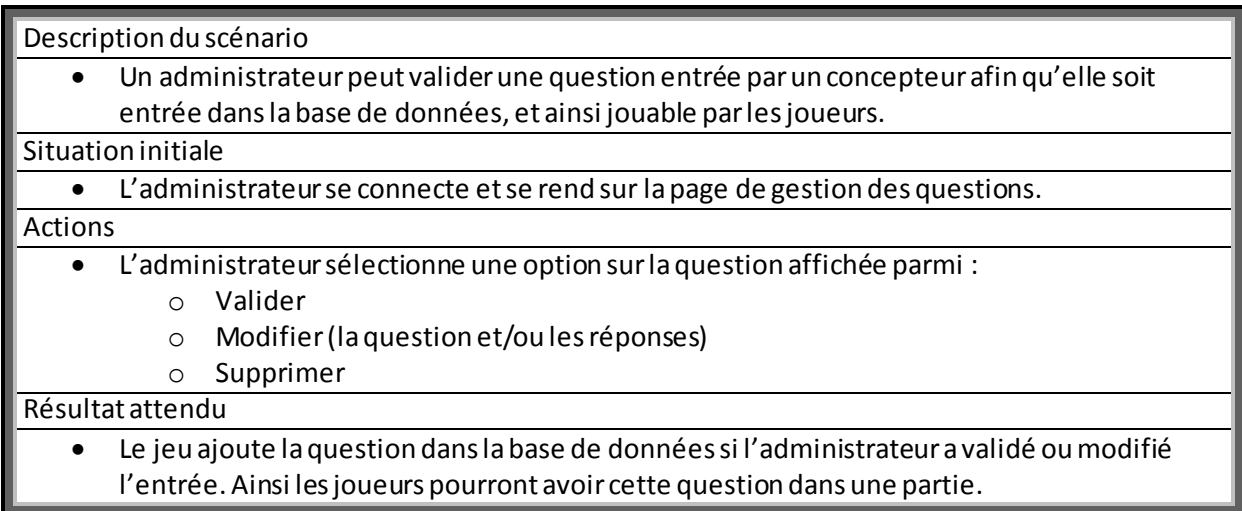

Questionnement sur nos connaissances par domaines.

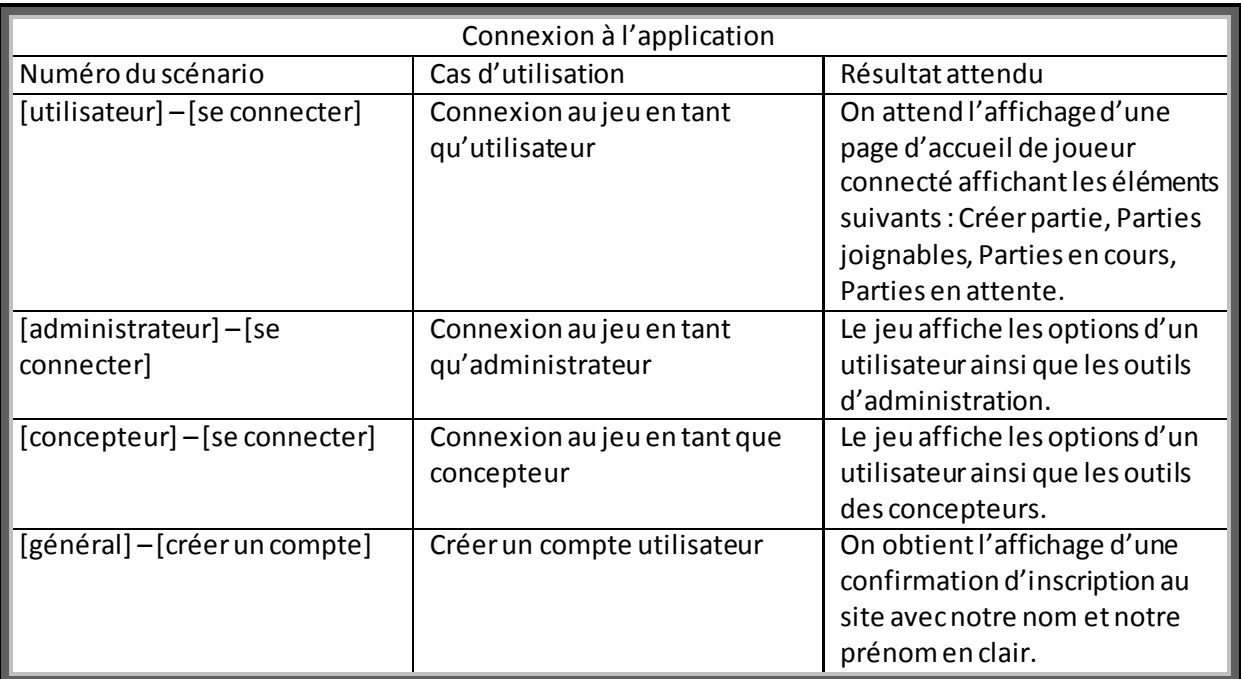

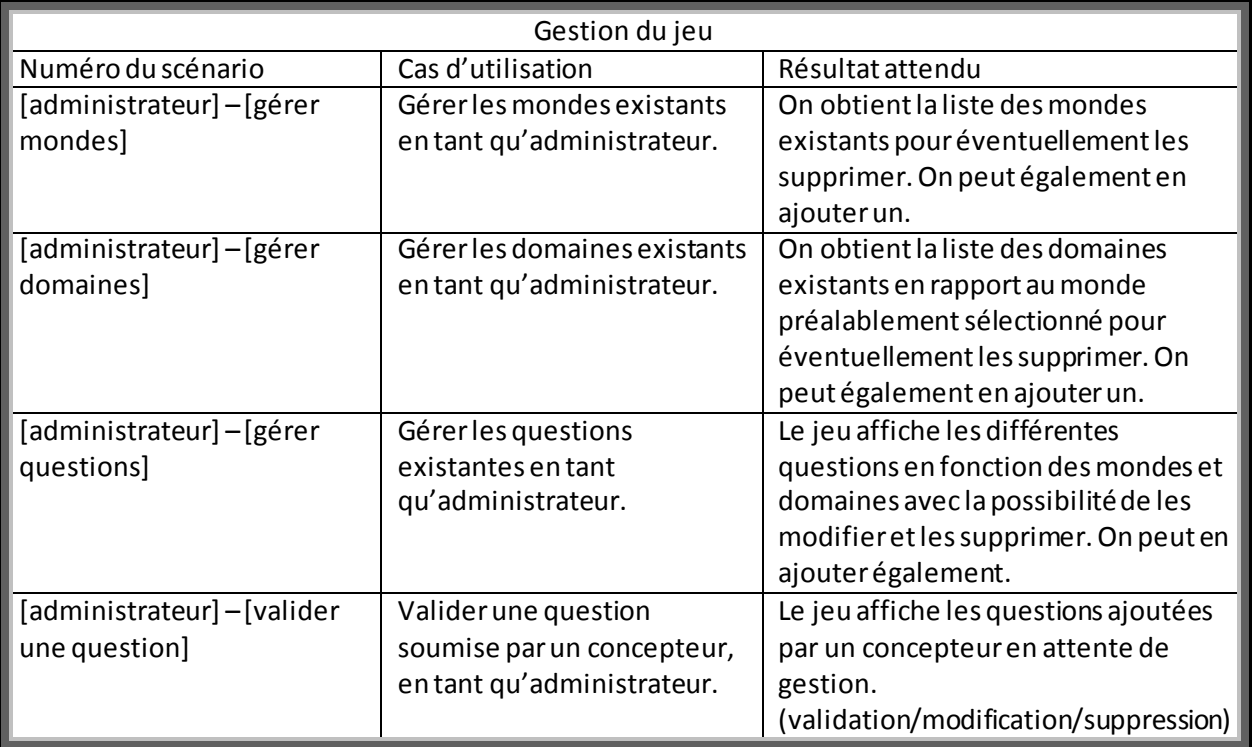

Questionnement sur nos connaissances par domaines.

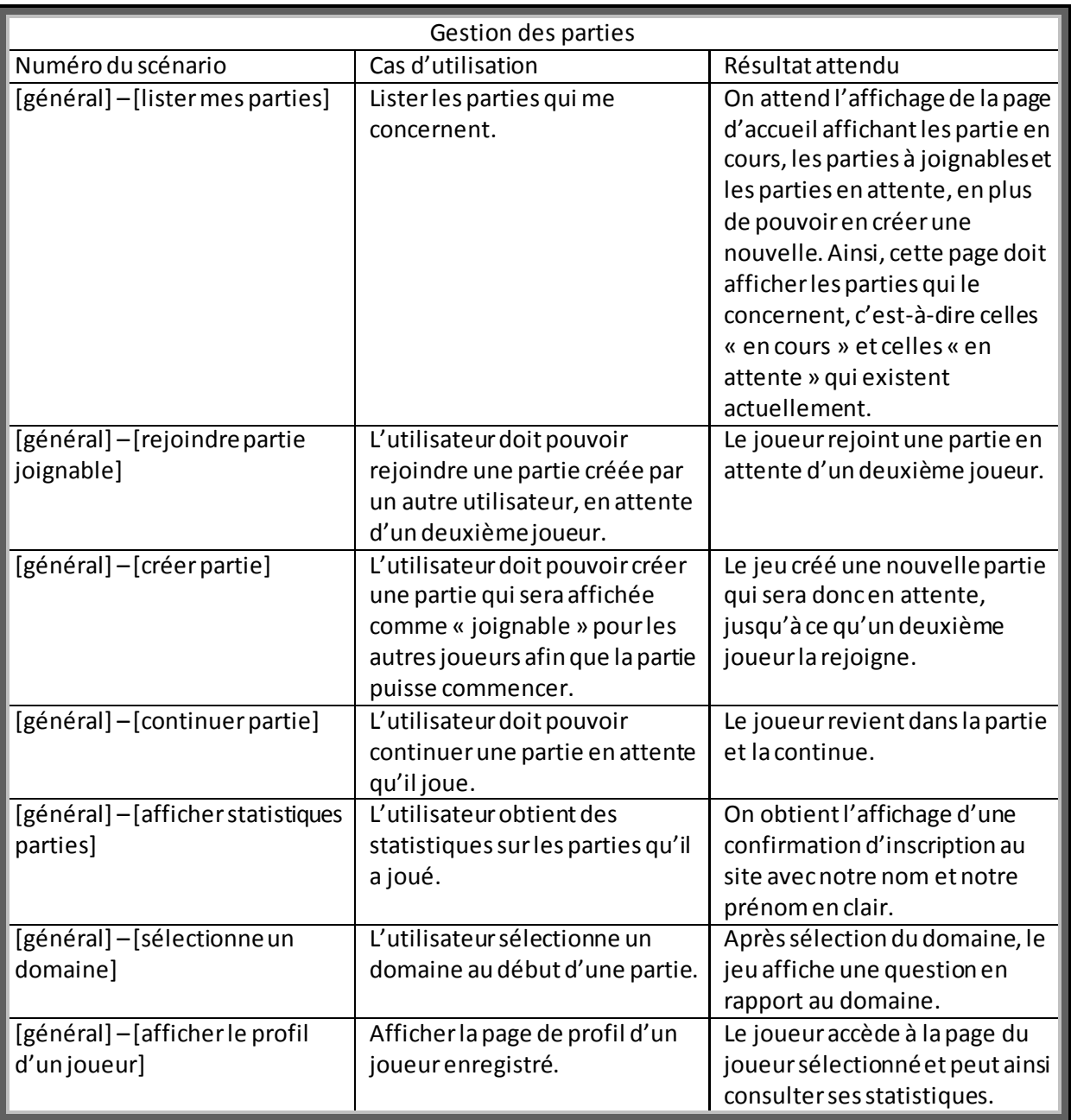

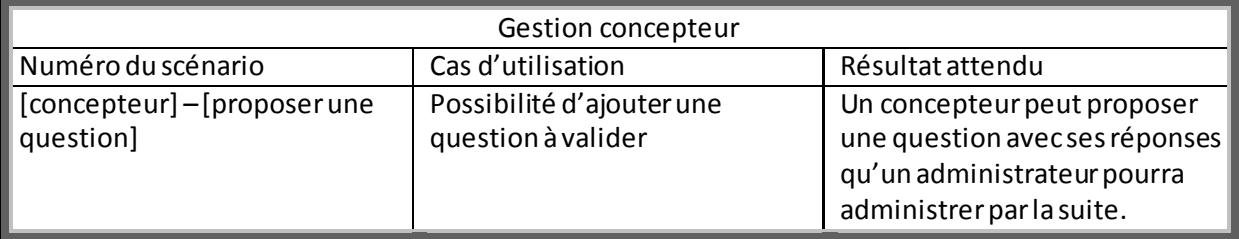

Questionnement sur nos connaissances par domaines.

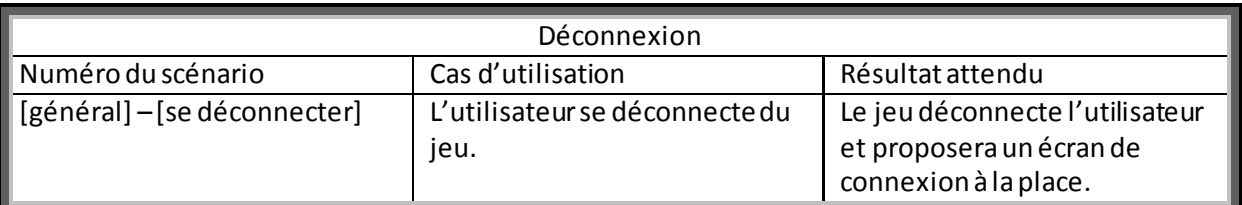